#### **University of Nebraska - Lincoln [DigitalCommons@University of Nebraska - Lincoln](http://digitalcommons.unl.edu?utm_source=digitalcommons.unl.edu%2Fir_information%2F13&utm_medium=PDF&utm_campaign=PDFCoverPages)**

[Digital Commons / Institutional Repository](http://digitalcommons.unl.edu/ir_information?utm_source=digitalcommons.unl.edu%2Fir_information%2F13&utm_medium=PDF&utm_campaign=PDFCoverPages) [Information](http://digitalcommons.unl.edu/ir_information?utm_source=digitalcommons.unl.edu%2Fir_information%2F13&utm_medium=PDF&utm_campaign=PDFCoverPages)

[Digital Commons - Information and Tools](http://digitalcommons.unl.edu/dig_commons_tools?utm_source=digitalcommons.unl.edu%2Fir_information%2F13&utm_medium=PDF&utm_campaign=PDFCoverPages)

8-25-2005

#### Questions and Answers about the Digital Commons

Paul Royster *University of Nebraska-Lincoln*, proyster@unl.edu

Follow this and additional works at: [http://digitalcommons.unl.edu/ir\\_information](http://digitalcommons.unl.edu/ir_information?utm_source=digitalcommons.unl.edu%2Fir_information%2F13&utm_medium=PDF&utm_campaign=PDFCoverPages) Part of the [Library and Information Science Commons](http://network.bepress.com/hgg/discipline/1018?utm_source=digitalcommons.unl.edu%2Fir_information%2F13&utm_medium=PDF&utm_campaign=PDFCoverPages)

Royster, Paul, "Questions and Answers about the Digital Commons" (2005). *Digital Commons / Institutional Repository Information.* Paper 13.

[http://digitalcommons.unl.edu/ir\\_information/13](http://digitalcommons.unl.edu/ir_information/13?utm_source=digitalcommons.unl.edu%2Fir_information%2F13&utm_medium=PDF&utm_campaign=PDFCoverPages)

This Article is brought to you for free and open access by the Digital Commons - Information and Tools at DigitalCommons@University of Nebraska - Lincoln. It has been accepted for inclusion in Digital Commons / Institutional Repository Information by an authorized administrator of DigitalCommons@University of Nebraska - Lincoln.

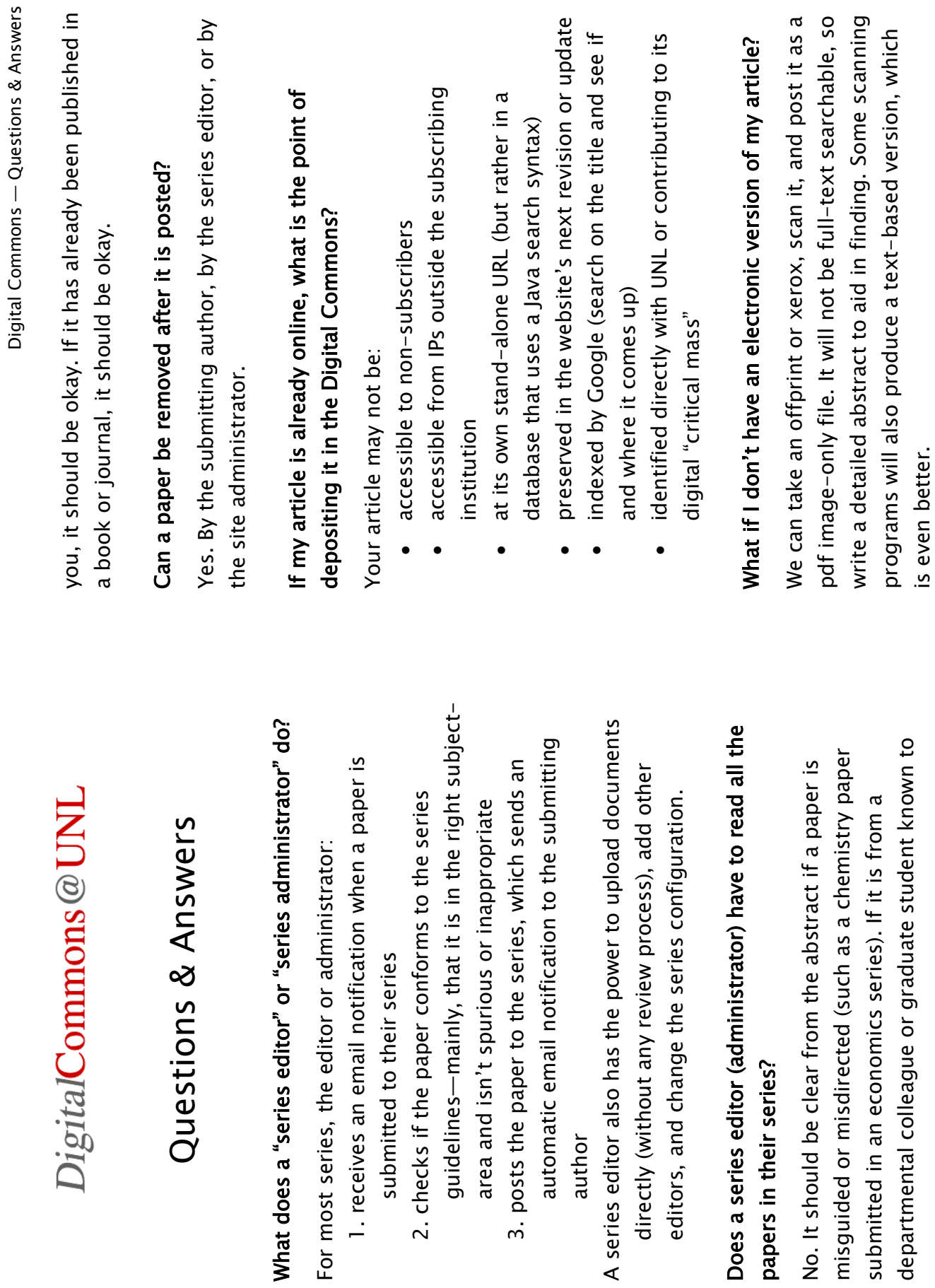

Digital Commons  $-Q$ uestions & Answers

 $\sim$ 

# Do I have to log in to view or download documents? Do I have to log in to view or download documents?

No. Only to submit a document or (for editors) to No. Only to submit a document or (for editors) to perform administrative tasks. perform administrative tasks.

### I deposited an article yesterday, but a Google search does I deposited an article yesterday, but a Google search does not find it? not find it?

weeks for the article to begin appearing in search results. weeks for the article to begin appearing in search results. Google indexes the web (including the Digital Commons Google indexes the web (including the Digital Commons Google will index the title and author information, the Google will index the title and author information, the site) on a monthly schedule, so it may take up to four site) on a monthly schedule, so it may take up to four abstract, and the first 100 Kbytes of the text of the abstract, and the first 100 Kbytes of the text of the article.

### Why is there nothing in my department's area of the Why is there nothing in my department's area of the Digital Commons? Digital Commons?

Because we haven't set up any series there yet. Because we haven't set up any series there yet.

- 1) a title for the series, 1) a title for the series, To set up a series we need: To set up a series we need:
- 2) a volunteer editor, and 2) a volunteer editor, and
	- 3) about 15 minutes. 3) about 15 minutes.

can serve as the series editor (but, be warned: he may not can serve as the series editor (but, be warned: he may not If no other editor is available, then the site administrator If no other editor is available, then the site administrator be able to distinguish Shinola from other materials and be able to distinguish Shinola from other materials and will tend to err on the side of inclusiveness). will tend to err on the side of inclusiveness).

### Why is there no listing for my department, program, Why is there no listing for my department, program, center, institute, etc. ? center, institute, etc.?

delighted to set you up as a "community" and to establish delighted to set you up as a "community" and to establish any number of papers series at your request. The only any number of papers series at your request. The only Again, because it hasnít been set up yet. We will be Again, because it hasn't been set up yet. We will be requirement is that there be some connection or requirement is that there be some connection or association with UNL or a UNL-based sponsor. association with UNL or a UNL-based sponsor.

#### What is the difference between a "series" and a What is the difference between a "series" and a ìcommunityî? "community"?

A community contains series or other communities. A community contains series or other communities. Documents (or articles) belong in a series; a series Documents (or articles) belong in a series; a series A series contains only articles or documents. A series contains only articles or documents. belongs to a community. belongs to a community.

## Can an article be listed in more than one series? Can an article be listed in more than one series?

screen, select Collections/Groups, and add the article's screen, select Collections/Groups, and add the article's Yes, by the series editor. From the "Configuration" Yes, by the series editor. From the "Configuration" URL to the "Collections" boxes at the bottom. URL to the "Collections" boxes at the bottom

## Can someone from outside UNL submit a paper? Can someone from outside UNL submit a paper?

Yes; as long as they register and log in. Yes; as long as they register and log in.

### Why is there no "Submit" link on the series page where I Why is there no "Submit" link on the series page where want to submit my article? want to submit my article?

welcome submissions from the public at large, and these welcome submissions from the public at large, and these should have a "submit" button. Other series are intended should have a "submit" button. Other series are intended editor or site administrator ( proyster@unl.edu ). If it is editor or site administrator ( proyster@unl.edu ). If it is as archives for specific purposes, and only the series editors can upload documents. Check with the series editors can upload documents. Check with the series as archives for specific purposes, and only the series It is either by oversight or on purpose. Some series It is either by oversight or on purpose. Some series a mistake, the series configuration can be fixed. a mistake, the series configuration can be fixed.

#### Does a paper have to have been published to be Does a paper have to have been published to be deposited? deposited?

No.

### Does posting an unpublished paper compromise the Does posting an unpublished paper compromise the copyright? copyright?

ìownershipî of the ideas, by linking them to your name "ownership" of the ideas, by linking them to your name No. In fact, it can help establish your priority and No. In fact, it can help establish your priority and and providing a firm date of deposit. and providing a firm date of deposit.

### Will a publisher object if a pre-publication version of my Will a publisher object if a pre-publication version of my article has been posted in the Digital Commons? article has been posted in the Digital Commons?

Probably not, but that will depend on the publisher. Most home institution's repository. Some may request that the Probably not, but that will depend on the publisher. Most home institution's repository. Some may request that the article be taken off-line or replaced with the published article be taken off-line or replaced with the published version. We can acccommodate either of those things. (92%) routinely allow pre-publication posting on your version. We can acccommodate either of those things. (92%) routinely allow pre-publication posting on your

#### Does posting a published paper compromise the Does posting a published paper compromise the copyright? copyright?

publisherís website permissions area to check for blanket publisher's website permissions area to check for blanket permission for self-archiving at one's home institution's repository. Visit http://romeo.eprints.org/ to search for not included in these listings, Google its title and search permission for self-archiving at one's home institution's repository. Visit http://romeo.eprints.org/ to search for not included in these listings, Google its title and search http://www.sherpa.ac.uk/romeo.php . If the journal is http://www.sherpa.ac.uk/romeo.php If the journal is out its website. Once there, look for its Permissions out its website. Once there, look for its Permissions No. But no paper should be submitted without the No. But no paper should be submitted without the the publisher of a particular journal; then visit the the publisher of a particular journal; then visit the publisher). Many publishers have given "blanket" publisher). Many publishers have given "blanket" permission of the copyright holder (usually the permission of the copyright holder (usually the policies, or look for their posted policy at policies, or look for their posted policy at department or its Copyright agreement. department or its Copyright agreement.

#### states that "the publisher's version/pdf may not be used." states that "the publisher's version/pdf may not be used." My publisherís policy allows me to deposit my article but My publisher's policy allows me to deposit my article but What can I do? What can I do?

more professional, try formatting it with one of the page more professional, try formatting it with one of the page http://digitalcommons.unl.edu/digcommons\_templates/ http://digitalcommons.unl.edu/digcommons\_templates/and publisher's revisions and this version can be deposand publisher's revisions and this version can be deposscript file), it can be updated it to reflect the referee's script file), it can be updated it to reflect the referee's ited. If you would like for the text to look typeset and ited. If you would like for the text to look typeset and If you have a text version (such as the original manu-If you have a text version (such as the original manutemplates archived on the Digital Commons at templates archived on the Digital Commons at

# Should I deposit older publications, or only new ones? Should I deposit older publications, or only new ones?

is that all publications listed on your vita be electronically is that all publications listed on your vita be electronically We want everything–past, present, and future. Our goal We want everything-past, present, and future. Our goal accessible in the Digital Commons. accessible in the Digital Commons.

### Does an article have to have an author listed? Does an article have to have an author listed?

No. The field can be left blank. It will then appear first in No. The field can be left blank. It will then appear first in the alphabetical listing for that year. the alphabetical listing for that year.

# How do I get bold and italics to appear in the abstract? How do I get bold and italics to appear in the abstract?

If you would like to use bold and italics in your abstracts, submitting an abstract in HTML format, please be sure to submitting an abstract in HTML format, please be sure to select the corresponding option on the submission form. If you would like to use bold and italics in your abstracts, select the corresponding option on the submission form. you may do so using the corresponding HTML codes. If you may do so using the corresponding HTML codes. If The following HTML tags are recognized by the system The following HTML tags are recognized by the system and may be used to format an abstract (use lowercase and may be used to format an abstract (use lowercase tags):

<br> - line break  $\langle p \rangle$  - paragraph  $$  $\langle p \rangle$  - paragraph  $$  $|q| \leq 4$  $\langle$ i> - italic  $\langle i \rangle$  - italic <strong> or <emphasis>

 $\lt$ strong> or  $\lt$ emphasis>

### How do I include accents and special characters in the How do I include accents and special characters in the abstracts and titles? abstracts and titles?

Characters with diacritical marks (accents or umlauts) are Characters with diacritical marks (accents or umlauts) are not part of the ASCII character set and therefore need to not part of the ASCII character set and therefore need to be handled differently. be handled differently.

submission form by pressing the Alt key plus a four digit submission form by pressing the Alt key plus a four digit number using the numeric keypad (with Num Lock on). number using the numeric keypad (with Num Lock on). Windows users should enter these characters into the Windows users should enter these characters into the

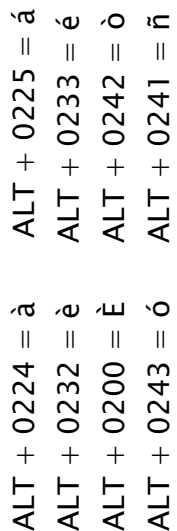

Macintosh users should press the Option key while typing Macintosh users should press the Option key while typing one of the letters below to get the desired character. one of the letters below to get the desired character.

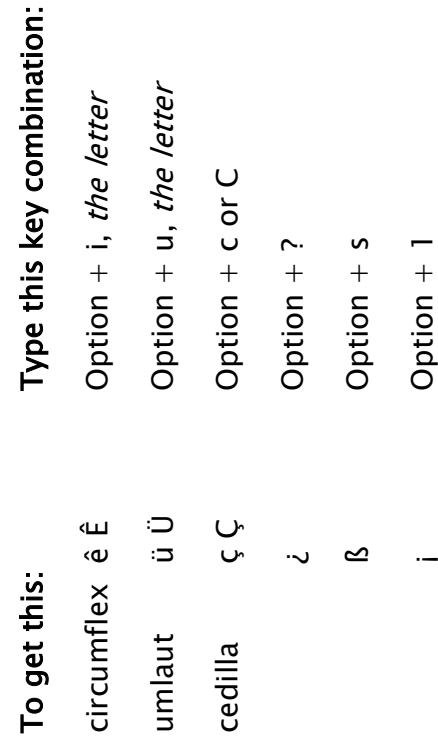

August 2005 August 2005 Option  $+3$  $E$  Option + 3 ß Option + 6 Option  $+6$ ω, <u>ب</u>

 º Option + 0 (zero) Option  $+ 0$  (zero)  $\circ$ 

oe ligature Option + q oe ligature Option + q

### I put HTML tags in my abstract but they simply show up I put HTML tags in my abstract but they simply show up as regular text. What is wrong? as regular text. What is wrong?

You need to be sure to select the HTML-formatted option You need to be sure to select the HTML-formatted option in the pull-down menu below the abstract box-labelled in the pull-down menu below the abstract box-labelled ìFormat abstract as:î "Format abstract as:"

### Can I put HTML tags in the Comments field? Can I put HTML tags in the Comments field?

No.  $-W$ ell, yes you can, but they won't have any effect. No. - Well, yes you can, but they won't have any effect.

### Why do my hyperlinks not function in the PDF version of Why do my hyperlinks not function in the PDF version of the document? the document?

If you are using Acrobat 7.0 or above, and if you include If you are using Acrobat 7.0 or above, and if you include should be able to click on through to the linked URL. should be able to click on through to the linked URL. the  $\frac{\text{http://}}{\text{http://}}$  prefix as part of the displayed text, you the http:// prefix as part of the displayed text, you

### Why is PDF the preferred document format? Why is PDF the preferred document format?

available Adobe Reader and has become a standard for available Adobe Reader and has become a standard for the exchange of documents. Adobe Reader integrates PDF is a stable file format that can be read by a freely the exchange of documents. Adobe Reader integrates PDF is a stable file format that can be read by a freely

contents but does not allow the file to be easily altered. with most browsers effectively and allows access to the with most browsers effectively and allows access to the contents but does not allow the file to be easily altered. In general, the file is protected from the user, and the In general, the file is protected from the user, and the user is protected from the file. user is protected from the file.

# Do some series accept non-PDF or non-PDF-able files? Do some series accept non-PDF or non-PDF-able files?

step in which one is asked whether one wishes to 1) open step in which one is asked whether one wishes to 1) open Yes; they were set up with the expectation of a variety of select the appropriate software for opening the file type. Yes; they were set up with the expectation of a variety of select the appropriate software for opening the file type. downloads a non-PDF file will encounter an additional downloads a non-PDF file will encounter an additional or 2) save the file. If "open" is chosen, one is asked to or 2) save the file. If "open" is chosen, one is asked to file types for the primary documents. A user who file types for the primary documents. A user who

### document (and convert MS Word and .rtf files to PDF) ? document (and convert MS Word and .rtf files to PDF)? Why do some series only allow PDF files as the main Why do some series only allow PDF files as the main

Downloading and opening a MS Word file (for example) Downloading and opening a MS Word file (for example) can have the unintended consequence of changing the can have the unintended consequence of changing the Word settings on the user's terminal. Word settings on the user's terminal.

### How do I deposit a file format (such as PowerPoint or How do I deposit a file format (such as PowerPoint or XML) that is not accepted in a PDF-only series? XML) that is not accepted in a PDF-only series?

description of the file and its format and directs the user description of the file and its format and directs the user Deposit this Word file as the main document (converting Deposit this Word file as the main document (converting to go back 1 click and download the supplemental file. to go back 1 click and download the supplemental file. it to PDF) and, when the "Preview your submission" Make a MS Word file that gives a brief (searchable) it to PDF) and, when the "Preview your submission" Make a MS Word file that gives a brief (searchable) screen appears, attach the non-PDF file as a screen appears, attach the non-PDF file as a

Digital Commons  $-Q$ uestions & Answers Digital Commons - Questions & Answers

> supplemental file. Both files are equally accessible from supplemental file. Both files are equally accessible from the main "article" page. the main "article" page.

### Why does the bold type in the PDF-converted file look so Why does the bold type in the PDF-converted file look so fat and "blobby" ? fat and "blobby"?

question for Adobe. Meanwhile, be aware that bold type gets bolder in PDFs, so use it sparingly, and avoid using question for Adobe. Meanwhile, be aware that bold type gets bolder in PDFs, so use it sparingly, and avoid using it at very small sizes. (These are good rules in any case, it at very small sizes. (These are good rules in any case, Good question. Thereís no doubt that the PDF bold is fatter than the MS Word bold that spawns it. That is a fatter than the MS Word bold that spawns it. That is a Good question. There's no doubt that the PDF bold is although flaunted in this present document.) although flaunted in this present document.)

### Which is the best format for art? Which is the best format for art?

gif and png. At least, this is true of graphs created by MS Excel and placed in a MS Word file. Saving the Excel chart in MS Office Picture Manager, cropped, and "Exported" as Excel and placed in a MS Word file. Saving the Excel chart jpg or bmp (exporting as tif creates a 96 ppi version that more control over the image than the standard MS Office gif and png. At least, this is true of graphs created by MS in MS Office Picture Manager, cropped, and "Exported" as jpg or bmp (exporting as tif creates a 96 ppi version that more control over the image than the standard MS Office as a web page creates a GIF file. That file can be opened survive the conversion to PDF better than ones saved as as a web page creates a GIF file. That file can be opened survive the conversion to PDF better than ones saved as is not very good). Obviously, Adobe Photoshop gives Graphs and figures saved as jpg, tif, or bmp seem to Graphs and figures saved as jpg, tif, or bmp seem to is not very good). Obviously, Adobe Photoshop gives tools.

### Is there an manual or guide for series editors? Is there an manual or guide for series editors?

http://digitalcommons.unl.edu/ir\_information/5/ http://digitalcommons.unl.edu/ir\_information/5/ Yes. It is archived on the Digital Commons at: Yes. It is archived on the Digital Commons at:

See also the "About" and "Help" pages in the left sidebar, See also the "About" and "Help" pages in the left sidebar, or at:

http://digitalcommons.unl.edu/about.html and http://digitalcommons.unl.edu/about.html and http://digitalcommons.unl.edu/faq.html and http://digitalcommons.unl.edu/faq.html and http://digitalcommons.unl.edu/pdffag.html http://digitalcommons.unl.edu/pdffaq.html

### Where can I find out more about repositories and open-Where can I find out more about repositories and openaccess archiving? access archiving?

http://www.eprints.org/openaccess/self-faq/ http://www.eprints.org/openaccess/self-faq/There is a very substantial discussion at: There is a very substantial discussion at: